Adobe Photoshop is a powerful image editing and modifying software program that is used by photographers, web designers, video editors, and graphic artists. The software is packed with a powerful and comprehensive set of features and tools that can help you work on all types of images. It has a full array of tools and features that allow you to work on images in a variety of ways. You can work on images that are stored on your computer or you can use your own storage devices to work on them. This software is a very popular choice for graphic designers, photographers, and even for videographers.

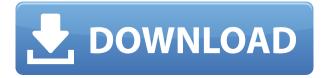

True, there are many people who claim that it is better to stick with Lightroom, and I do not want to close the door on this experienced audience. However, I must admit that I am getting used to it as I receive new images from multiple sources on a regular basis. Also, Adobe released some great plugins that are worth a further mention. To start with, if you were used to using the Gadfly Adblock plug-in, then there is a "Jailbroken" version (that is, a plug-in that goes beyond Apple's sandbox and is therefore not approved by Apple but is nonetheless shareable) available from Chris Ballinger. It can be found in both the "Plug-in Manager" (go to File, Plug-in Manager) and on the "Installed" tab" of the Adobe Catalyst desktop application. In the previous version of Lightroom, Adobe had added a button for sharing your photos with social networks. Users could simply click "Share" and choose their particular network. In this update, however, a much more flexible solution is available. Photographers are now able to select the exact sharing platform they wish to use. Multimedia applications are added, since anything that takes photos can potentially post them. You can also incorporate tools that enable you add hashtags, meta tags or a text caption to each image you import. That way, if you share in different Networks, the images you share will contain the information you have placed in the Sharing tab. Bear with me for a few more paragraphs. What is all this about? You see, a bit further down, I have included a screenshot. Trust me, you will not be able to miss it while reading this review. As you can easily see, the newest version of Adobe Photoshop has a full-screen mode (what is that all about?!) and that means that you can now work at full screen with the tools while showing your images. An ideal solution, especially if you are working from a mobile device. With this setting your workstation becomes a lightbox, while the image you are working with float in the centre of the screen. "Lightbox" is a clever term that conveniently describes the relationship between Photoshop and the surrounding images. This mode works well with that factory-included image optimizer that automatically reduces the colour palette towards the one that will be closest to what you see in the viewfinder of the camera. You may like to try it out.

## Adobe Photoshop 2021 (Version 22.3)Activation {{ NEw }} 2022

- Shoot with the camera features both better high-quality light and a more conservative view of a filmgrain. When you have a background image with a solid color or a regular shading, you can safely keep the shutter open a bit longer. Better, the color will show what you are used to seeing, just a bit more. The shot will produce a much truer look. Contrary to what other camera apps might tell you, your smartphone can be a serious tool for photography, even more so than your DSLR camera. Camera used to be a thing for pros, but through the use of more advanced features and slicker design, today's smartphone cameras have become more useful than anything else in professional photography. Photographers will utilize Photoshop in a multitude of ways, from retouching to graphics layout to converting images to various file types. Some photographers may load underweigh images onto a SD card and directly copy the images into Lightroom; others may simply use Photoshop to convert the raw files into JPG or RAW formats. In either case, photoshop enables the direct editing of photos with a number of tools. After switching to Photoshop and becoming comfortable with the interface, I started to work on lower cost image editing software. But I soon considered the downside of that switch and decided to switch back to Photoshop. I found that once you learn some of the features and shortcuts in Photoshop, it makes all other software redundant and it becomes the most productive image and photo editing tool you could wish for. 933d7f57e6

## Download Adobe Photoshop 2021 (Version 22.3)Keygen Registration Code For Windows X64 {{ upDated }} 2023

The list of features and tools is a great resource so that you don't have to recall the lengthy list in your head. Acquisition of all the new Photoshop features, some stuff are simple and some others are more precise. It is nice to have a definitive list of all the features so that you can take advantage and utilize it. We have summed up all the most essential features that have played a critical role in shaping the final look of every photograph. It's a long list with piles of features and tools. But with a bit of experience, you will get clear on what are the features you need and can afford to acquire. As we have been working on our new Substance Prime components in Homestyler, it's been a pleasure to see the many ways you can incorporate Substance Design into your projects quicker and easier! As a part of the Adobe Creative Cloud, Photoshop has made its way to macOS. Sure, Windows users can grab it there, and continue to do so once they join Adobe's Creative Cloud. But for Macintosh users, it's still a bit of a climb up the computer compatibility pile. With Android, a slew of new features are delivered into the palms of smartphone photographers. These include an AI-generated Scene Optimizer, smart and automatic scene adjustments, up to 30fps Slow-Motion, and Clarity. The Slow-Motion photo mode makes one-shot slow-motion, or time-lapse clips up to five times longer, without rendering lag. Combined with the 50 percent increase in dynamic range that the Scene Optimizer offers, this feature allows for a 5K resolution shot.

photoshop brushes grass free download walt disney font photoshop download download font photoshop for windows downloading font to photoshop download proxima nova font for photoshop font awesome font download for photoshop arabic font for photoshop free download photoshop font downloads font text photoshop download download wedding font photoshop

Up until their announcement, there were 3 ways a user could save something in Photoshop where something would be any type of content you were working on—as a Photoshop document, as an individual image file, or as layers (groupings of individual images). After the announcement, there are now 4 ways to be more efficient with your files. From your new File|Open dialogs, you can choose to save your work as:

- **3D Document:** Create a single 3D document from multiple, individual images and easily add and work with 3D models.
- **3D Image:** Save a Photoshop file as a single 3D image that gives you a more precise and efficient view into your file, leveraging the latest GPU improvements in performance, quality, and features.
- Layer View: Layer View and Layers! Layers are straightforward and straightforward, and Layer View gives you the best way to display your work, consistent with your browsers and Web browsers.
- **View:** Save your work in any of these four types, then work with it in whichever way you prefer!

One good aspect of 3D in Photoshop is its ability to integrate real-time search technology, including searches on your images, documents, and web, powered by the Adobe Search platform. We saw this feature grow with the release of the Enhanced Metadata Panel, which better leverages its power to

more directly assist with user workflow. Now, in the next generation of Search, 3D and objects can be searched within and across layers, allowing you to more effectively search through your files while still working in a 3D space.

Does your email inbox look even remotely as cluttered as it did a year ago? You know you have a lot of messages rolling in -- and it's totally safe to admit it. It's time to check out the latest in inbox notifications and email management techniques. It can be easy to forget that solar systems aren't that different from the solar systems in our own binary systems. Many of the principles behind the building of our own solar system remain true for most, but there are some differences here and there that amount to a difference in planning and geometries. Fortunately though, there are methods to have a central solar system that is stable and maintains an orbit... Detail is powerful. It makes your photos look bold and gives your images an edge. You should use the levels tool to help define visual elements and adjust the overall gray scale of your image. When dealing with multiple exposures, always use the merge to keep the images from becoming messy. You can use layer masks to easily hide portions of an image. The Pinch Zoom feature allows you to pinch an area of your image and zoom in, or zoom out of that section of your image. Some of the most common questions I get are How do I use the Liquify tool? and How do I make a cool text effect? and What is the difference between the type tool and the paint bucket tool? in this video I go over how to use the tools in Adobe Elements 11 and answer all of these guestions! I will also go over the type tool, Paint Bucket tool, Warp tool, Blend tool, Red eye tool, Gradient tool and the Magic Wand tool. I will also give you a full list of the essentials in the video below if you're interested and need help getting started. If you have a question of your own, leave a comment and I'll try to answer it and edit the video! Enjoy!

https://jemi.so/erdispura/posts/pIFk8xTvqwP1KhyYqojF https://jemi.so/erdispura/posts/lxkXscT7q3yJe1wrTJ9f https://jemi.so/7missraAlensu/posts/IGzaaaSbNpvIaSTyM560 https://jemi.so/erdispura/posts/ENZLC8SAIP8YpPrvNP7Y https://jemi.so/erdispura/posts/VZhiIZgUlMJ61O160sVp https://jemi.so/lanielincmi/posts/OEfyk43p0bftd3nd9aHz https://jemi.so/7missraAlensu/posts/xolm200nlUleHV3y78AZ https://jemi.so/lanielincmi/posts/qFCypuCVW1qhTY1qTLE6

Additional video improvements include slaved cameras and multicam replay. It's also faster and more responsive. Focusing on video is an area where Adobe could use some help as its rivals have had tremendous success in this space. This release puts it on track to compete there, while at the same time leveraging its relationship with YouTube. Elements supports a vast selection of video formats, including 4K and 8K, plus 10-bit files with a growing selection of color processing methods. It also lets you easily tweak your photos and videos after you've dropped them into the program, choose from a variety of customizable effects, and manipulate and flatten them as you see fit, all from the comfort of your desktop. The new Elements 2023 software also offers a modern, universally-appealing color space that supports a wide range of editing situations and output options. With autocorrection and language auto-detection, editing becomes a lot easier and more accurate. While the program still has some performance problems, Adobe claims they're working on those. If nothing else, it's become easy to stick with the platform. Adobe has become more affordable and inclusive in its development strategy, lower costs for 5.0 and Creative Cloud subscribers and discounted prices on older applications. For professional photographers who want to get creative on the go without the commitment, Elements offers the most affordably priced and user-friendly photo

editing platform available. It's also the most flexible, too.

The hugely popular game "Photoshop Giveaway Contest" needs no introduction. The game is open to all Photoshop users and they can win giveaways for cancer research, social media advertising, filters, posters, etc. Besides that, it offers great features like ability to comment in the category you're voting for and you can submit your entry to multiple categories. All is open until the 20th of July 2018. The entry is challenging and the competition to win highly lucrative prizes is fierce. But in case of a tie, the decision is up to the user. In the last menu update, Adobe has introduced a new "Preview for prints" feature that helps users better understand the appearance of completed projects such as an image, web page or brochure. It also helps when the final output isn't always as expected and needs adjustments for cropping or other purposes. Preview for prints comes through a dark mode that is more accessible for the user and makes it easier to see the underlying of the image. Besides this, the new preview tool lets you see how an image will look when it's printed onto a range of papers, including printed books, prints, posters, canvas, and more. It also works with any print materials, namely digital negatives or slides. The official Adobe version of Photoshop is one of the most popular software in use today and is developed to help users achieve the highest quality and desired results. The new versions of the software are always beneficial as they bring new features in camera RAW format which is compatible with all current cameras which in fact has been the major reason for the growth of the software. The latest version of Photoshop CS6 is compatible with the current cameras for the most part which makes it one of the most popular software. It provides audio, video, and illustration tools. You can also crop, resize, recolor, and apply a selection tool to quickly edit your images. Even though the newest version is CS6, the user interface is similar to the earlier version. The interface remains unchanged, except a minor change in the brush palette. Photoshop has come a long way and still works beautifully. In case you need help on using the program, we also created the best Photoshop guide.